## WEB請求書のダウンロード手順

食品表示検定協会で団体受付処理後、WEB請求書のご案内メールが2通届きます(同時配 信ではありません)。以下の手順でご請求書のダウンロードをお願いします。

## 1通目

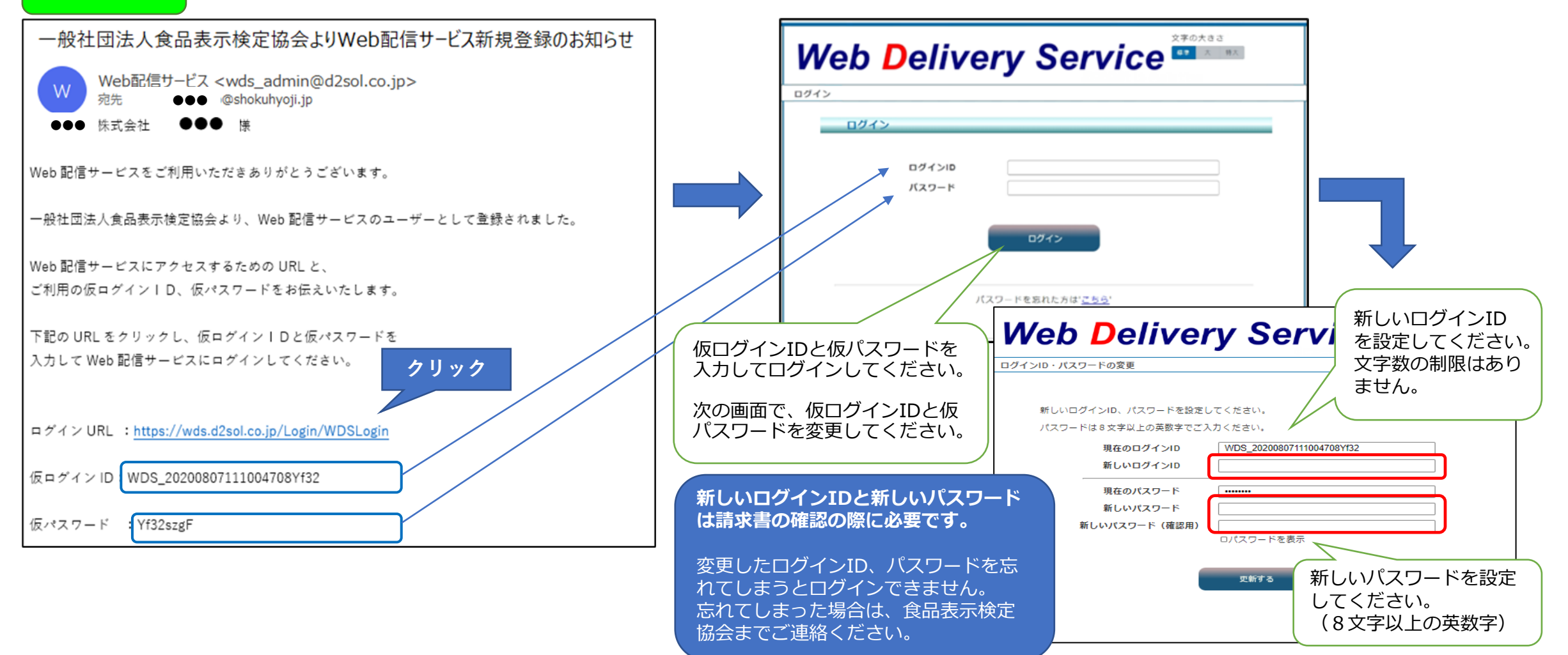

## 2通目

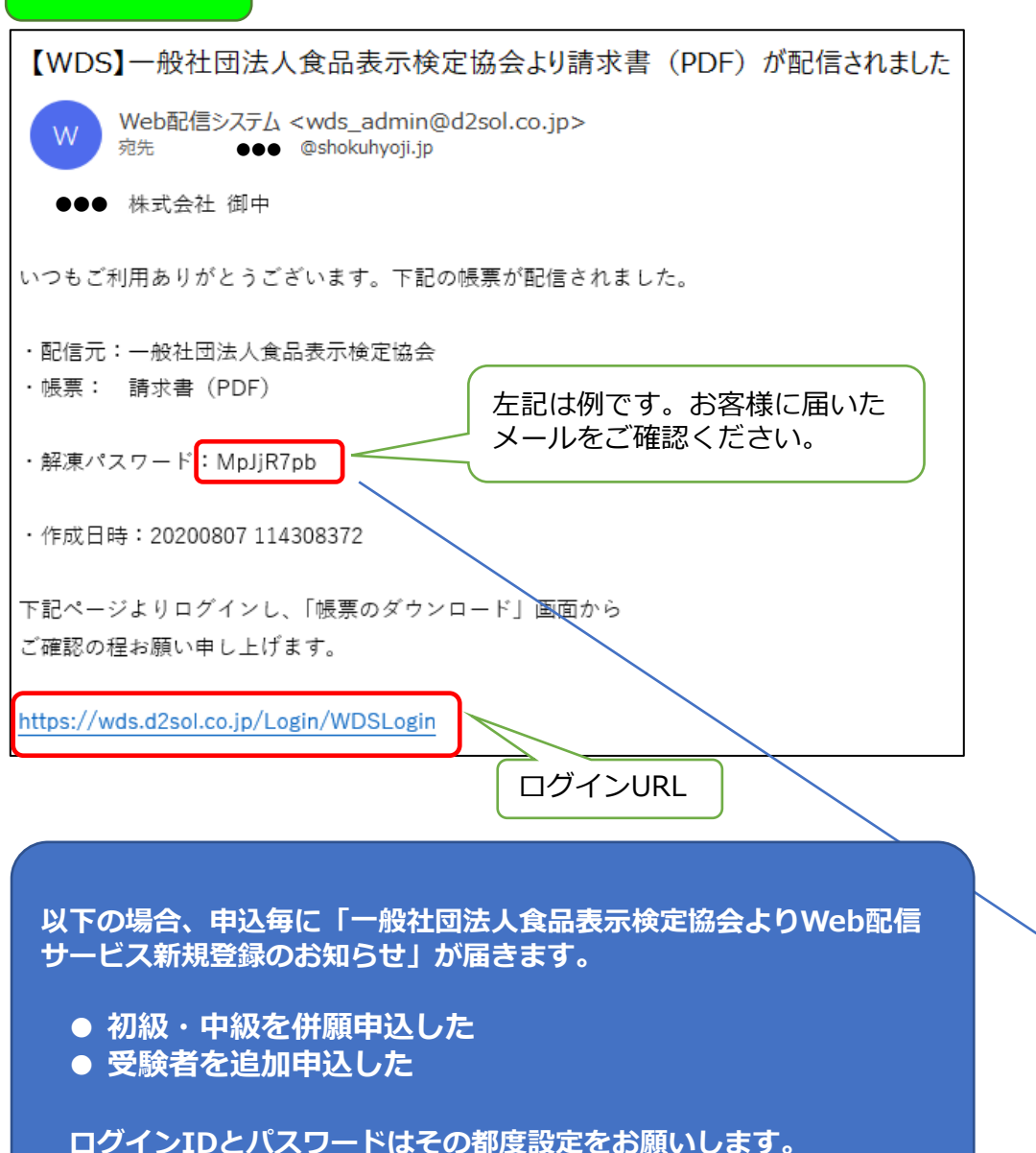

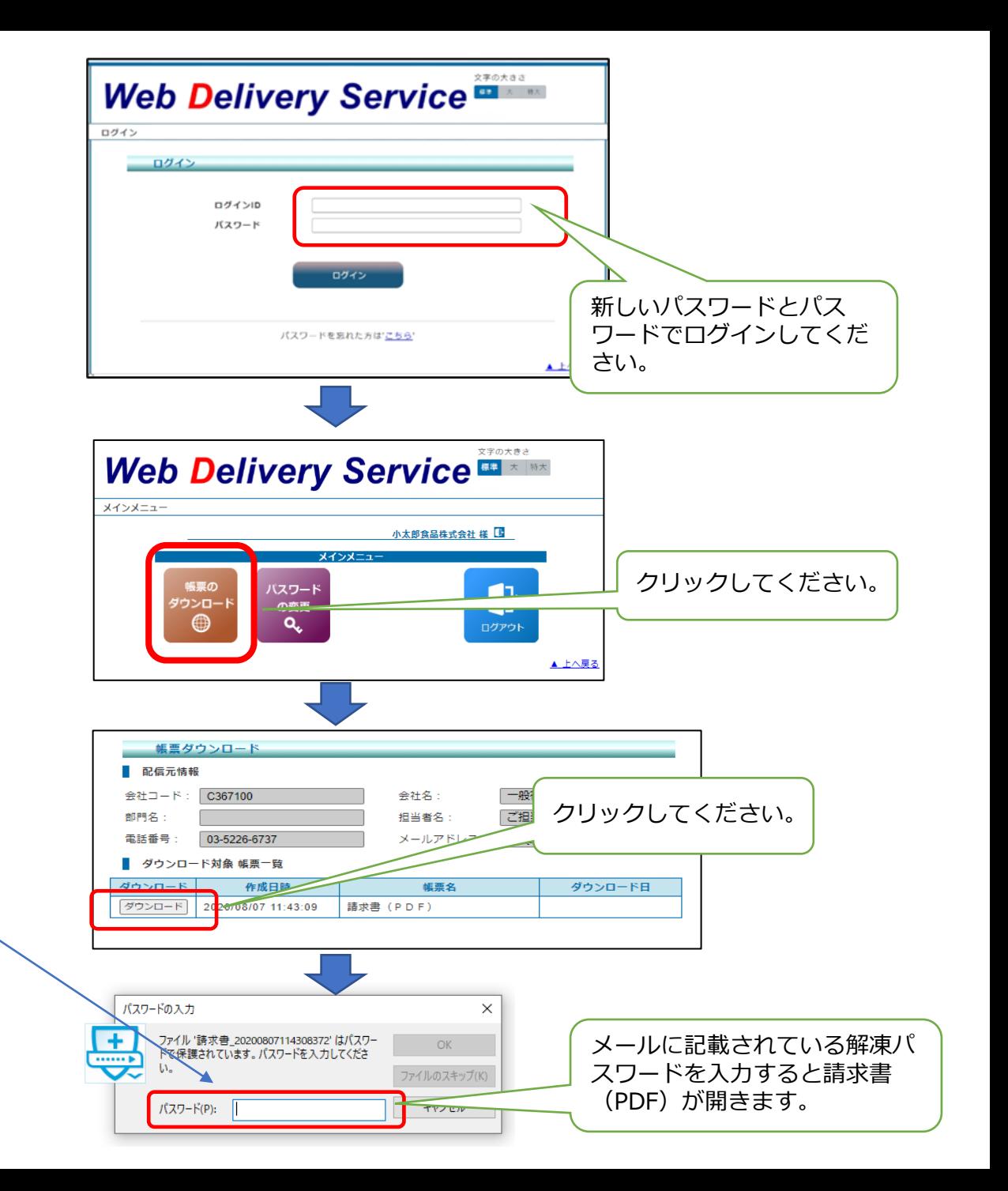